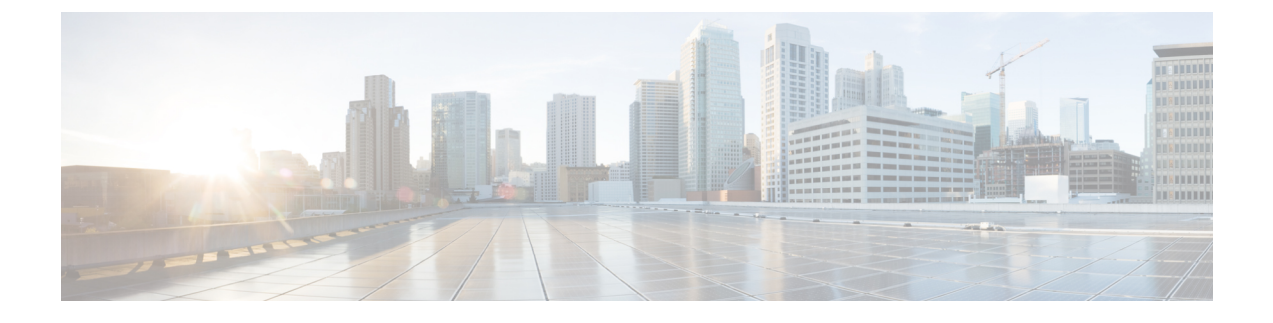

## **Troubleshooting an Installation**

• Fixing [Keyboard](#page-0-0) Repeat Problems on vSphere, page 1

## <span id="page-0-0"></span>**Fixing Keyboard Repeat Problems on vSphere**

On VMware vSphere, there are known issues with key repeat problems which can sometimes cause problems entering the password on the console during OVA deployment over slow-speed links.

This is documented in [http://kb.vmware.com/selfservice/microsites/search.do?language=en\\_](http://kb.vmware.com/selfservice/microsites/search.do?language=en_US&cmd=displayKC&externalId=196) [US&cmd=displayKC&externalId=196](http://kb.vmware.com/selfservice/microsites/search.do?language=en_US&cmd=displayKC&externalId=196) on the VMWare Knowledge Base as follows:

## **Procedure**

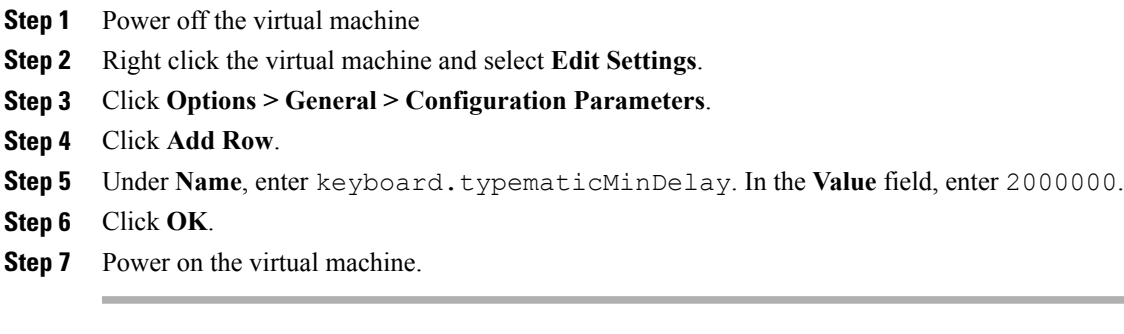

I